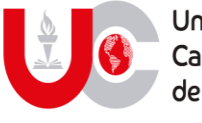

## Universidad Católica de Cuenca

## Consultar en la Biblioteca Mons. Froilán Pozo Quevedo del Campus Universitario Azogues

Link de acceso: <https://cienciadigital.org/revistacienciadigital2/index.php/VisionarioDigital/article/view/2604>